2005 Gewerbliche Lehrabschlussprüfungen  **Multimediaelektroniker / Multimediaelektronikerin** 

Berufskenntnisse schriftlich **Basiswissen IT** 

Vorname

Name Kandidatennummer

...............................................................

**Note** 

Datum

..................................................................................................

## **K A N D I D A T E N V O R L A G E**

**Zeit** 120 Minuten für alle 4 Positionen (Für die Position IT wird 30 Minuten Prüfungszeit empfohlen) **Hilfsmittel** - Taschenrechner - Formelbuch **Notenskala Maximale Punktezahl: 18**  17,5 - 18 Punkte = Note 6<br>15.5 - 17 Punkte = Note 5. 15,5 - 17 Punkte = Note 5,5<br>13,5 - 15 Punkte = Note 5 Punkte = Note  $5$  12 - 13 Punkte = Note 4,5  $10 - 11,5$  Punkte = Note 4 8,5 - 9,5 Punkte = Note 3,5 6,5 - 8 Punkte = Note 3 4,5 - 6 Punkte = Note 2,5 3 - 4 Punkte = Note 2 1 - 2,5 Punkte = Note 1,5 0 - 0,5 Punkte = Note 1 **Erreichte Punktezahl** 

Name der Experten (Blockschrift) Unterschrift der Experten

............................................................................................. .......................................................................................... ............................................................................................. ..........................................................................................

**Sperrfrist: Diese Prüfungsaufgaben dürfen nicht vor dem 1. September 2006 zu Übungszwecken verwendet werden !** 

Erarbeitet durch: Arbeitsgruppe Lehrabschlussprüfungsfragen im Beruf MultimediaelektronikerIn Herausgeber: DBK, Deutschschweizerische Berufsbildungsämter-Konferenz, Luzern

## Basiswissen: IT

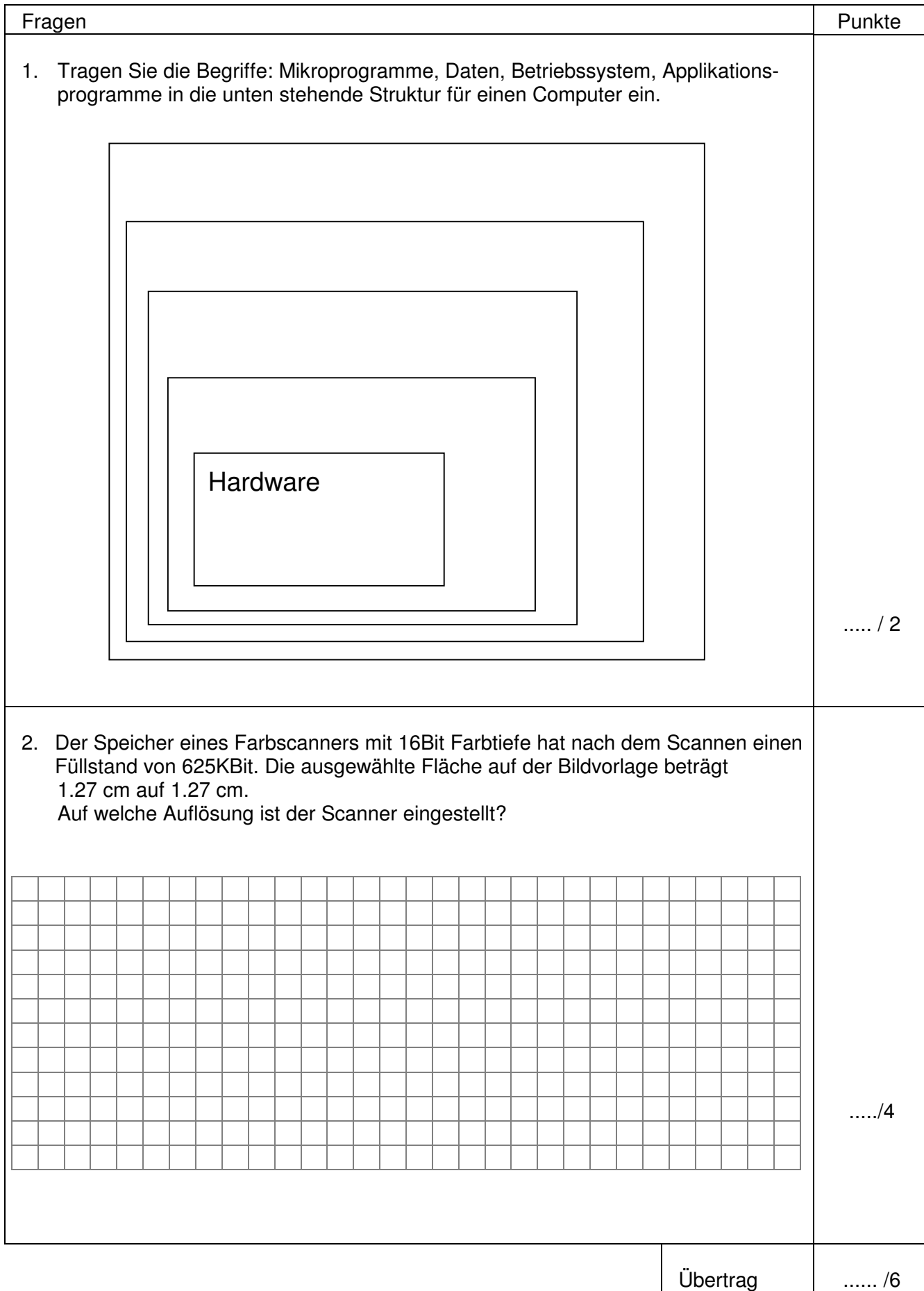

## Basiswissen: IT

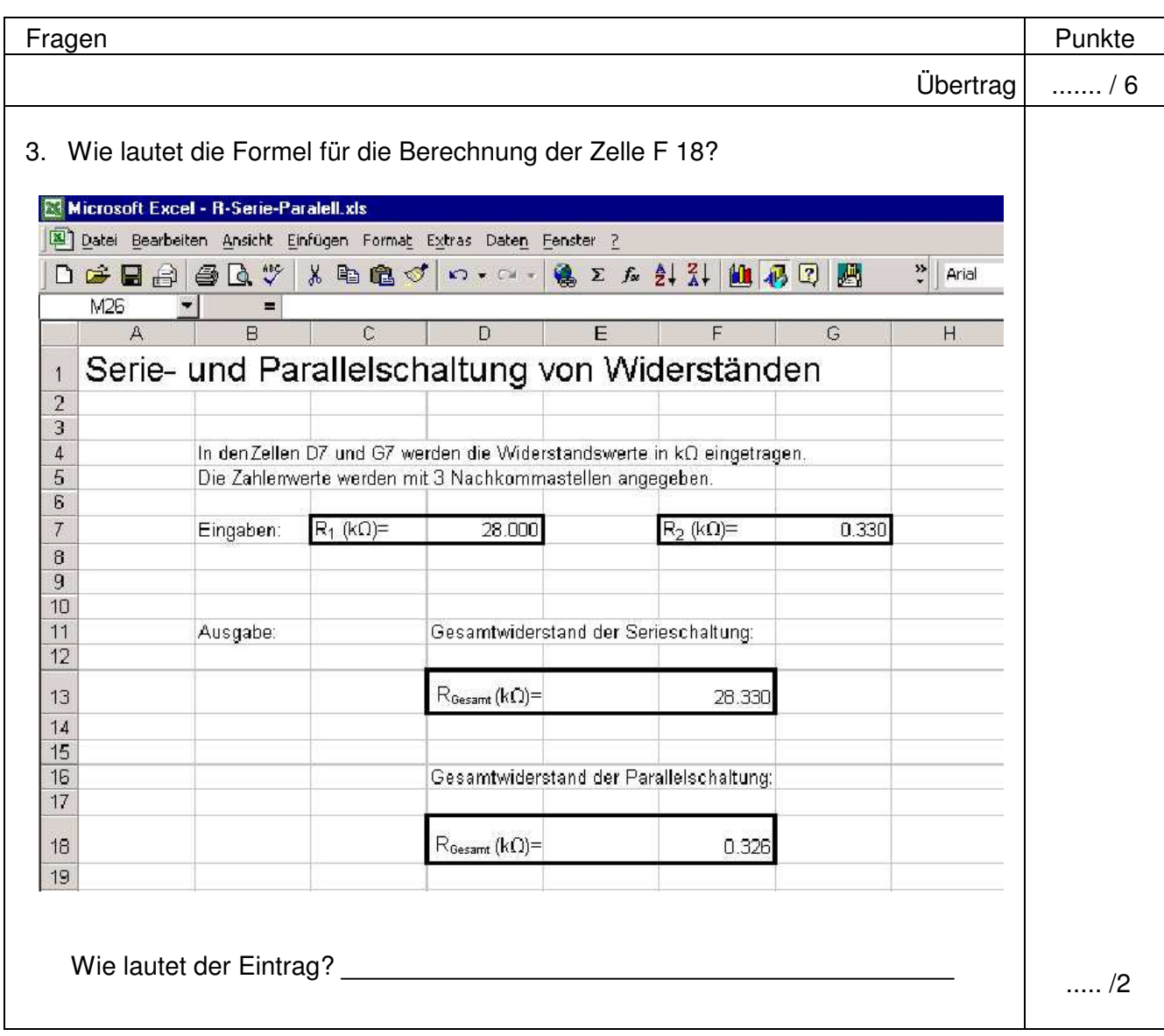

4. Die folgende Tabelle beinhaltet für 4 Zahlensysteme die Werte. Tragen Sie die fehlenden Werte ein.

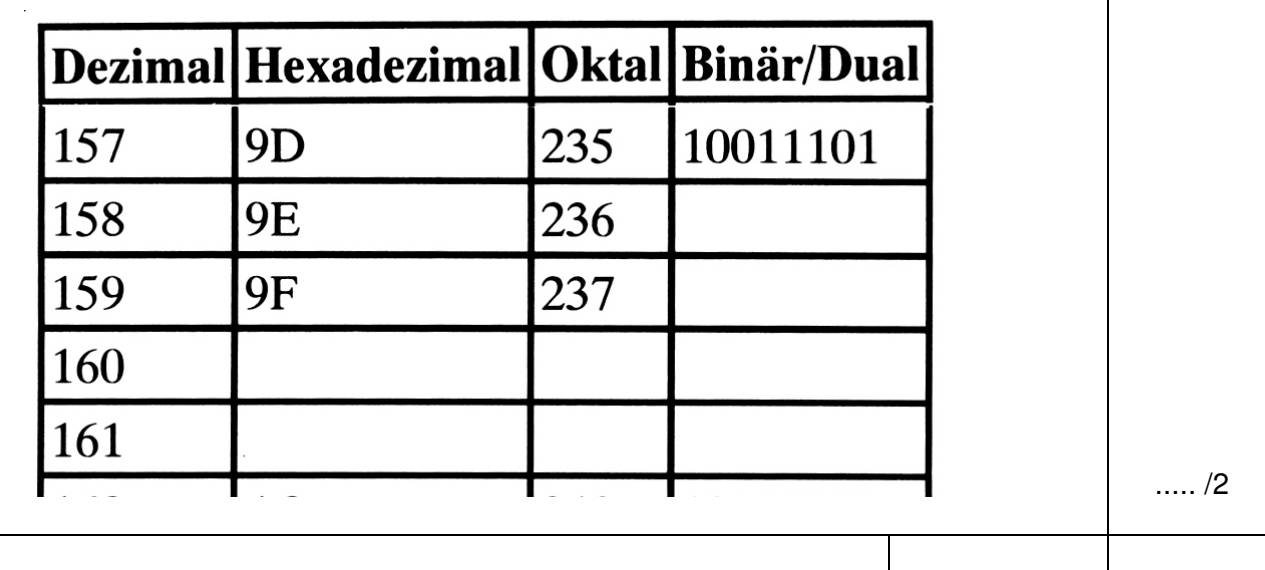

Übertrag ...... / 10

## Basiswissen: IT

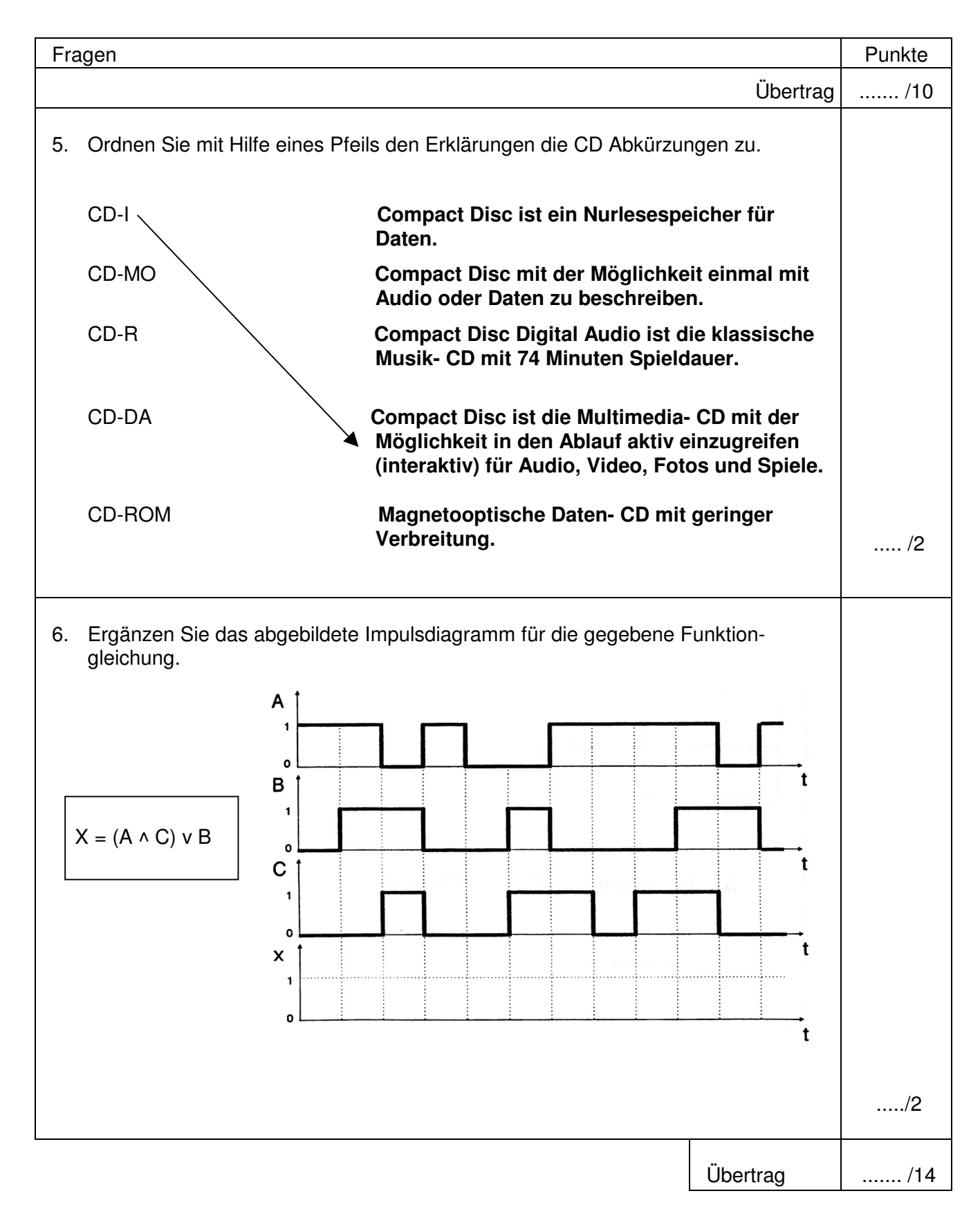

Basiswissen: IT

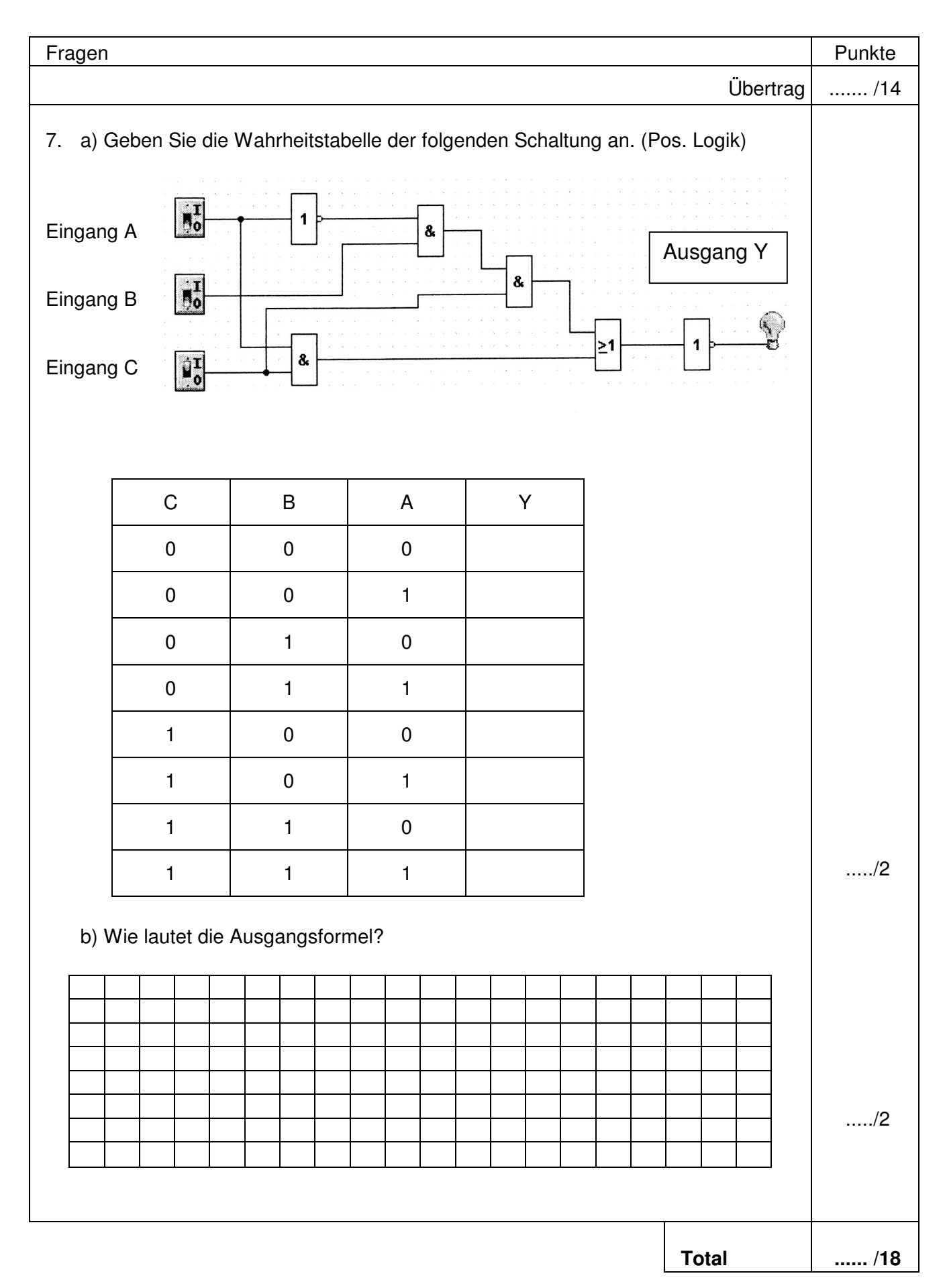